## **Parameter Description Structure**

The interface provides information about the parameters of a Natural subprogram or method in a structure named parameter\_description. The structure is defined in the header file *natuser.h*. This file is contained in the directory *NATDIR:[F\$Trnlnm("NATVERS").samples.sysexnni]*.

An array of parameter\_description structures is passed to the interface with each call to nni\_callnat and similar functions. A parameter\_description structure is created from a parameter in a parameter set using the function nni\_get\_parm\_info.

The relevant elements of the structure contain the following information. All elements not listed in this table are for internal use only.

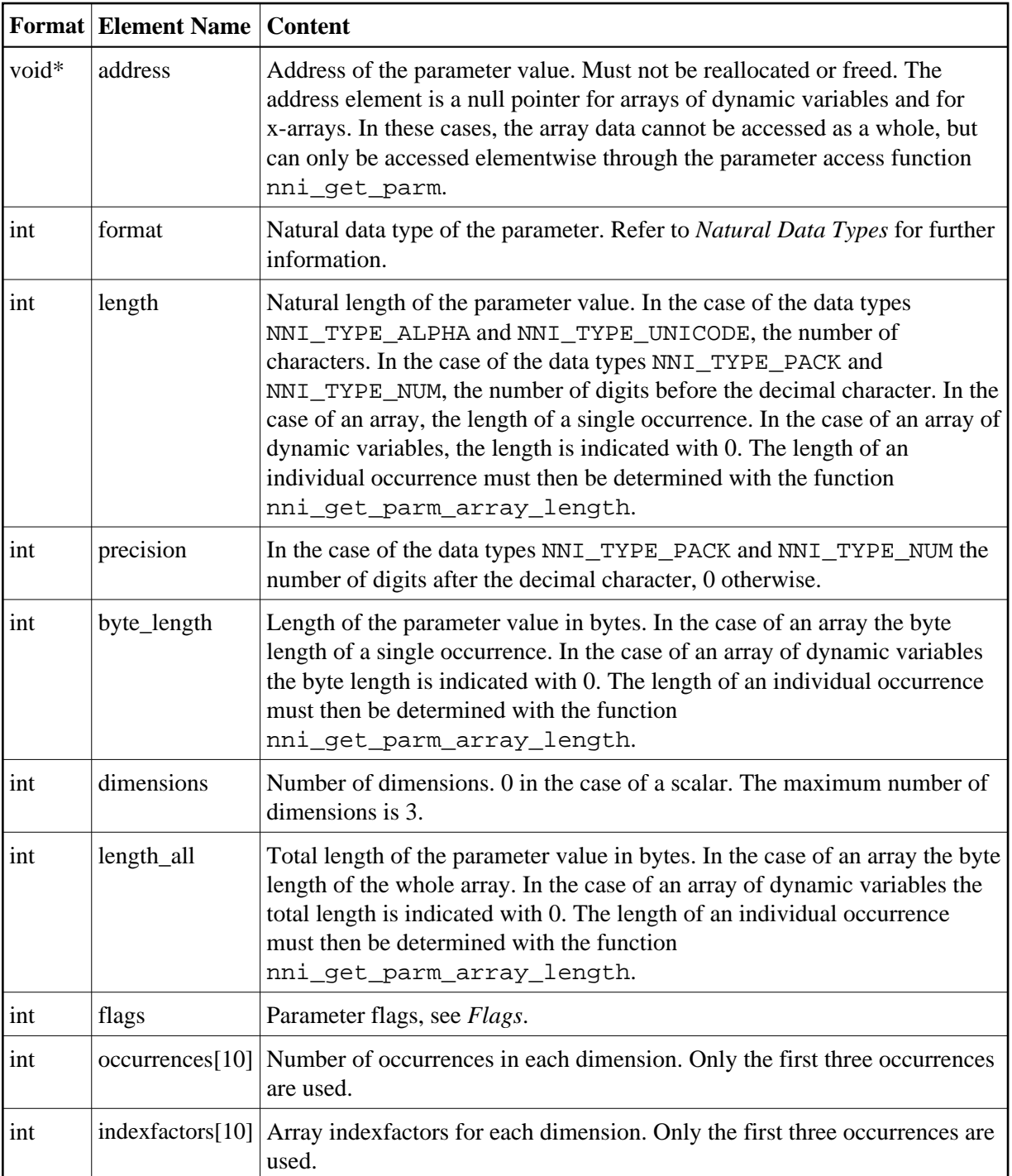

In the case of arrays with fixed bounds of variables with fixed length, the array contents can be accessed directly using the structure element address. In these cases the following applies:

 $\bullet$  The address of the element  $(i,j,k)$  of a three dimensional array is computed as follows:

elementaddress = address + i \* indexfactors[0] + j \* indexfactors[1] + k \* indexfactors[2]

 $\bullet$  The address of the element  $(i,j)$  of a two dimensional array is computed as follows:

elementaddress = address + i \* indexfactors[0] + j \* indexfactors[1]

The address of the element (i) of a one dimensional array is computed as follows:

elementaddress = address + i \* indexfactors[0]